# ΕΠΛ 602:Foundation of Web Technologies

Introduction

#### Introduction

Goal of the course:

Study the principles underlying distributed computing by focusing on a large such system: the Web

\_ \_ \_ \_ \_ \_ \_ \_ \_ \_ \_ \_ \_ \_ \_

Instructor:Evaggelia Pitoura **www** - http:www.cs.uoi.gr/~pitoura<br>**email -** pitoura@cs uoi gr **email** - <sup>p</sup>itoura@cs.uoi.gr *Local coordinates to be determined* <sup>A</sup> distributed system is defined as one in which *hardware* or *software components* at **networked computers** communicate and coordinate their actions only by passing messages.

❖ Concurrency<br>◆ No global ala ◆ No global clock<br>◆ Independent Fe  $\clubsuit$  Independent Failures

Goal: resource sharing

# Distributed System: Examples

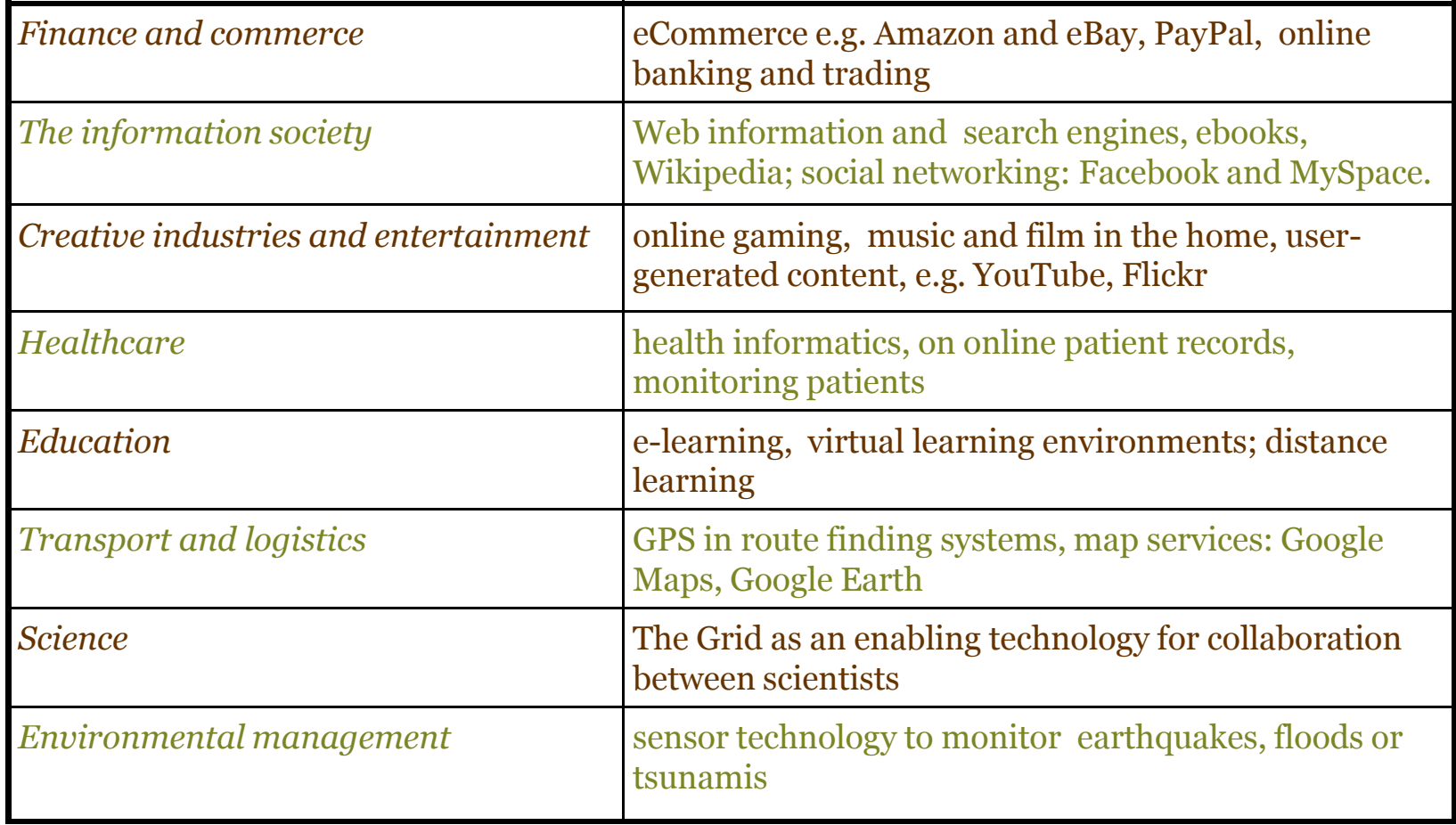

 $\label{eq:1.1} \begin{array}{l} \mathcal{L}_{\mathcal{A}} \left( \mathcal{L}_{\mathcal{A}} \right) = \mathcal{L}_{\mathcal{A}} \left( \mathcal{L}_{\mathcal{A}} \right) = \mathcal{L}_{\mathcal{A}} \end{array}$ 

--------------------

#### Internet

The Internet **is** <sup>a</sup> <sup>g</sup>lobal system of interconnected computer networks that use the standard Internet protocol suite (TCP/IP) to serve billions of users worldwide

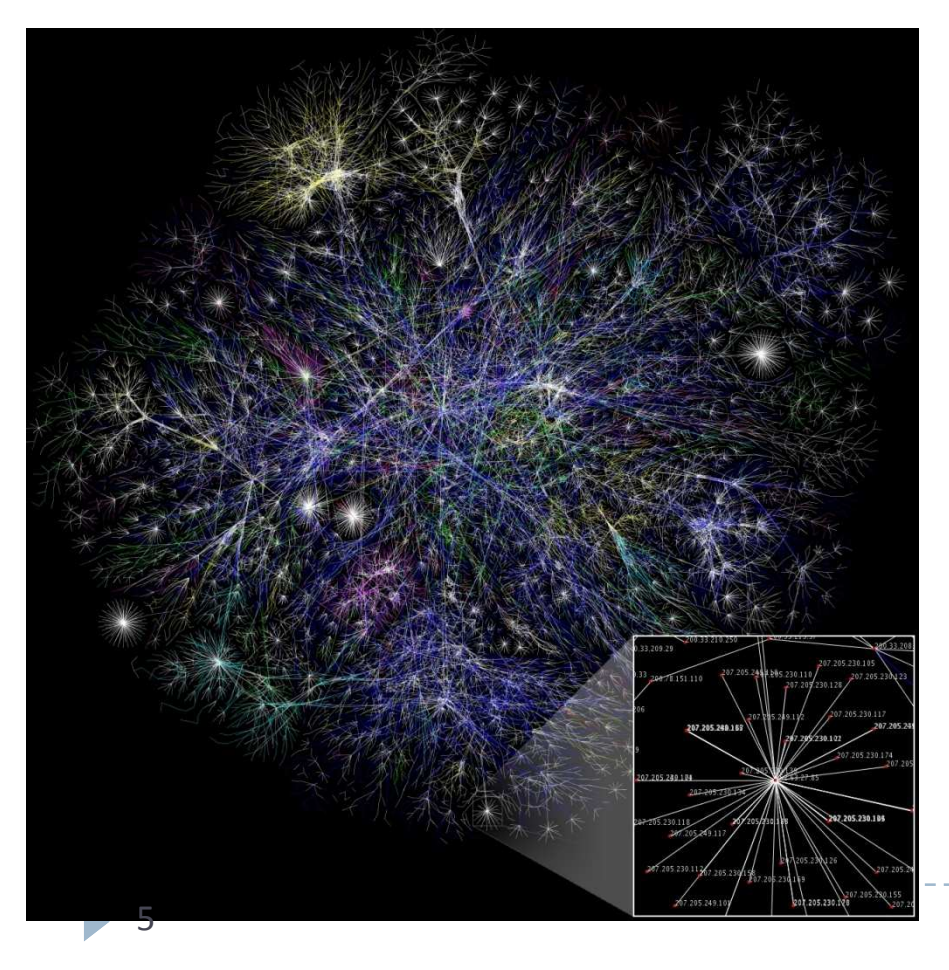

The Internet **carries** an extensive range of information resources and services, such as the inter-linked hypertext documents of the World<br>Wide Web (WWW) and the Wide Web $(WWW)$  and infrastructure to support email and file transfer

#### *Source wikipedia*

- *Suite of protocols*
- *Open-Ended Services*

#### Internet

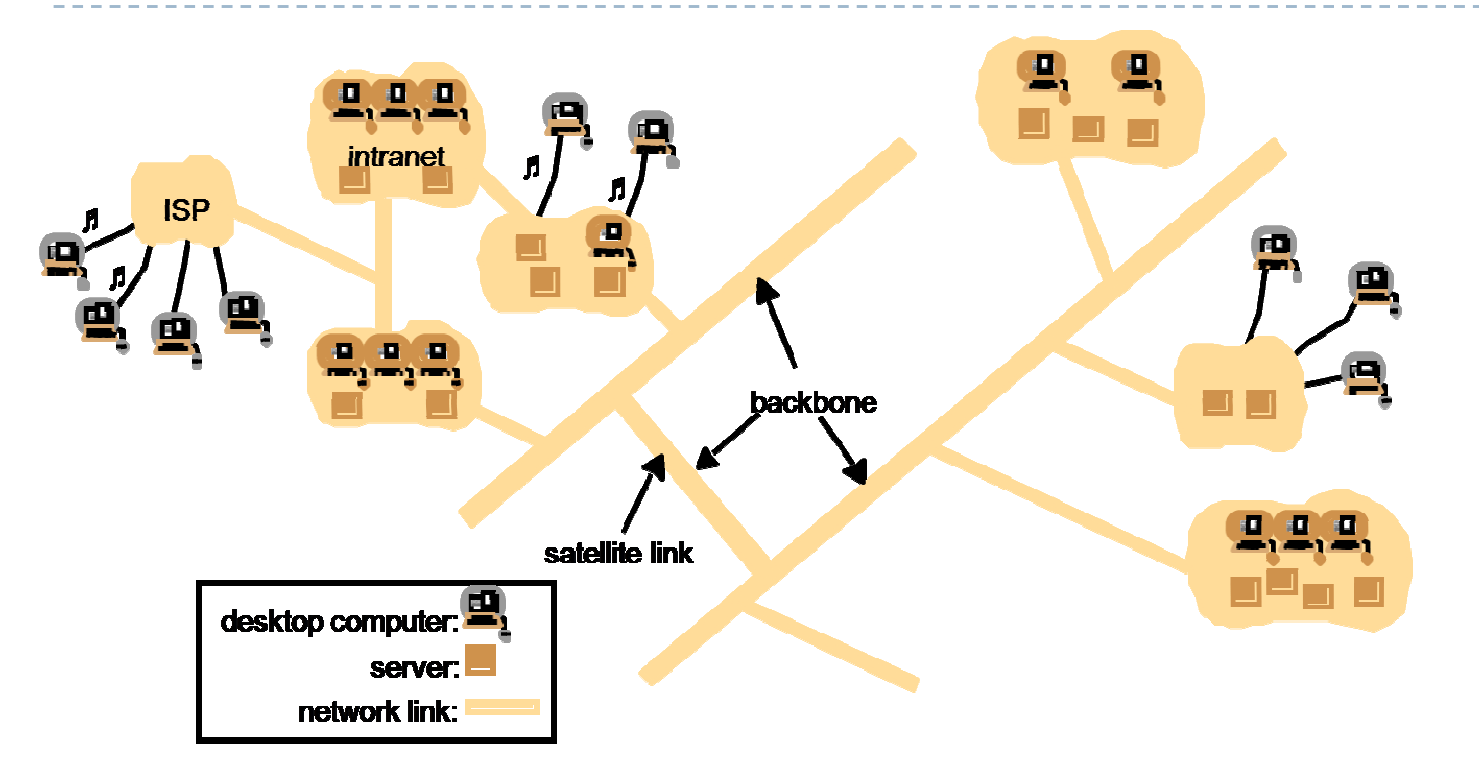

The Internet is a very large distributed system that allows users throughout the<br>world to make use of its services world to make use of its services.

An **intranet** is a part of the Internet that is separately administered and uses a firewall to enforce its own local security policies. Resources stored on files.

**Pervasive and Ubiquitous:** Many different types including for example, WiFi, Bluetooth and <sup>3</sup>rd generation mobile <sup>p</sup>hones and networks

The **World Wide Web** (or the proper World-Wide Web; abbreviated as **WWW** or **W3**, and commonly known as **the Web**) **is** <sup>a</sup> collection of textual documents and other resources (**web pages**), linked by hyperlinks and URLs, hosted by **web servers** and viewed or navigated via hyperlinks with **web browsers**.

This system of interlinked hypertext documents **accessed via the Internet** – i.e., an application/service running on the Internet.

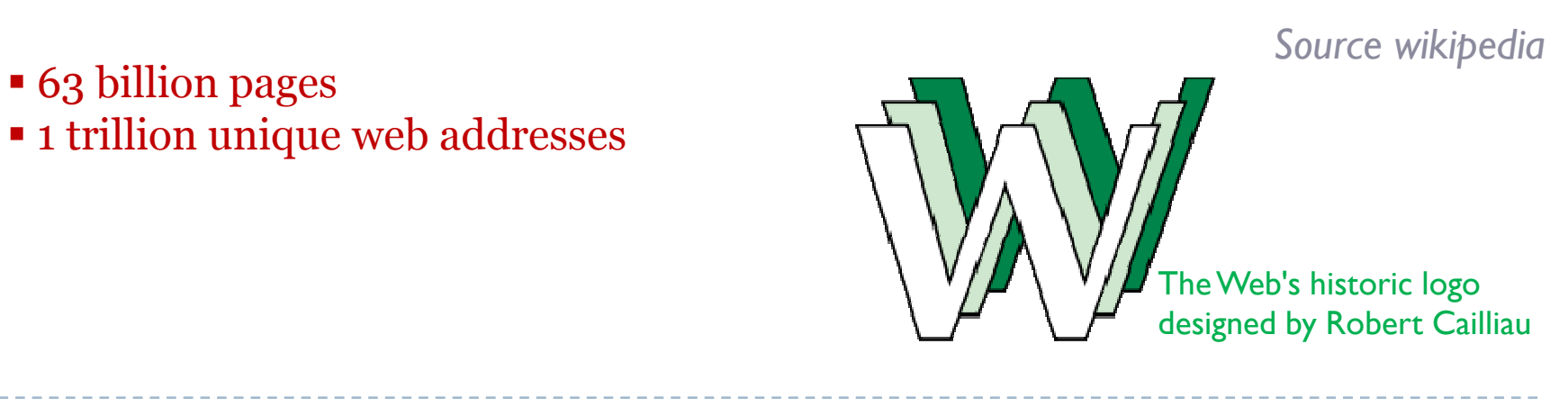

# The Web (WWW)

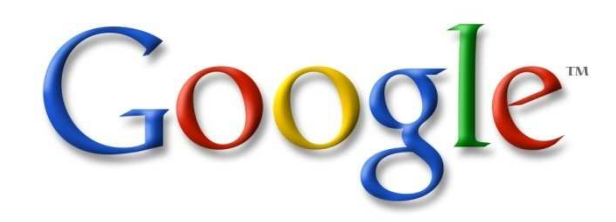

• An underlying physical infrastructure of a very large numbers of a tensornetworked computers located at data centers around the world

- $\blacksquare$  A distributed file system
- <sup>A</sup> structured distributed storage
- <sup>A</sup> lock service (+replication, caching)

• A programming model that allows the management of very large parallel and distributed computations

---------------

#### Outline

- 1. Short history and functionality of web<br>2. Short history and functionality of web.
- Short history and functionality of web.2

---------------

- 3. Discussion on issues in web systems
- 4. Course content and logistics

**June 1970** issue of *Popular Science* magazine

**Arthur C. Clarke** was reported to have predicted that *satellites would one day "bring the accumulated knowledge of the world to your fingertips" using a console that would combine the functionality of the Xerox, telephone, television and a small computer, allowing data transfer and video conferencing around the globe*.

In **<sup>1980</sup>**, **Berners-Lee** wrote <sup>a</sup> proposa<sup>l</sup> that referenced ENQUIRE, <sup>a</sup> database and software project he had built in <sup>1980</sup>

**November <sup>1990</sup>**, with *Robert Cailliau*, <sup>a</sup> more formal proposa<sup>l</sup> to build <sup>a</sup> "Hypertext project" called "WorldWideWeb" (one word, also "W3") as *<sup>a</sup> "web" of "hypertext documents" to be viewed by "browsers" using <sup>a</sup> client–server architecture.*

Estimated that *<sup>a</sup> read-only web* would be developed *within <sup>3</sup> months* and that it would take *<sup>6</sup> months* to achieve "the creation of *new links and new material by readers*, [so that] *"authorship becomes universal* " as well as "the *automatic notification* of <sup>a</sup> reader when new material of interest to him/her has become available."

#### **By Christmas <sup>1990</sup>**, *all tools* for <sup>a</sup> working Web:

- the first web browser (which was a web editor as well);<br>■ the first web server and
- the first web server and<br>■ the first web pages whic
- $\textcolor{red}{\bullet}$  the first web pages, which described the project itself.

**August 6, <sup>1991</sup>**, pos<sup>t</sup> on alt.hypertext newsgroup -> the debut of the Web as <sup>a</sup> publicly available service on the Internet.

<sup>A</sup> NeXT Computer - the *world's first web server* and also the first web browser,WorldWideWeb

The *first photo* on the web in 1992, an image of the CERN house band Les Horribles Cernettes.

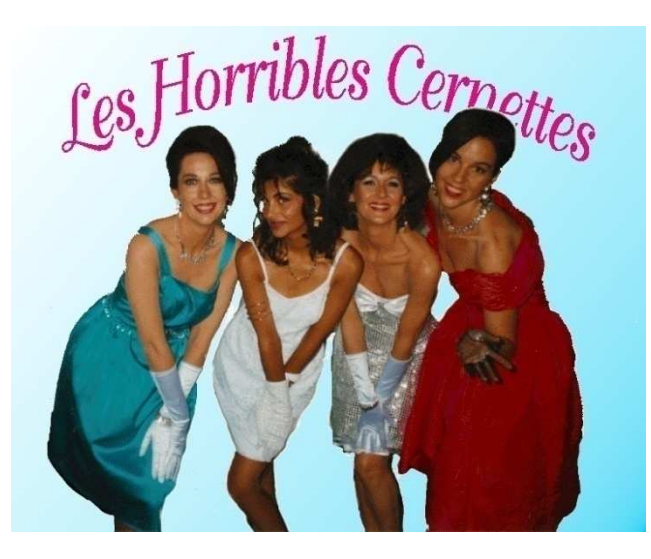

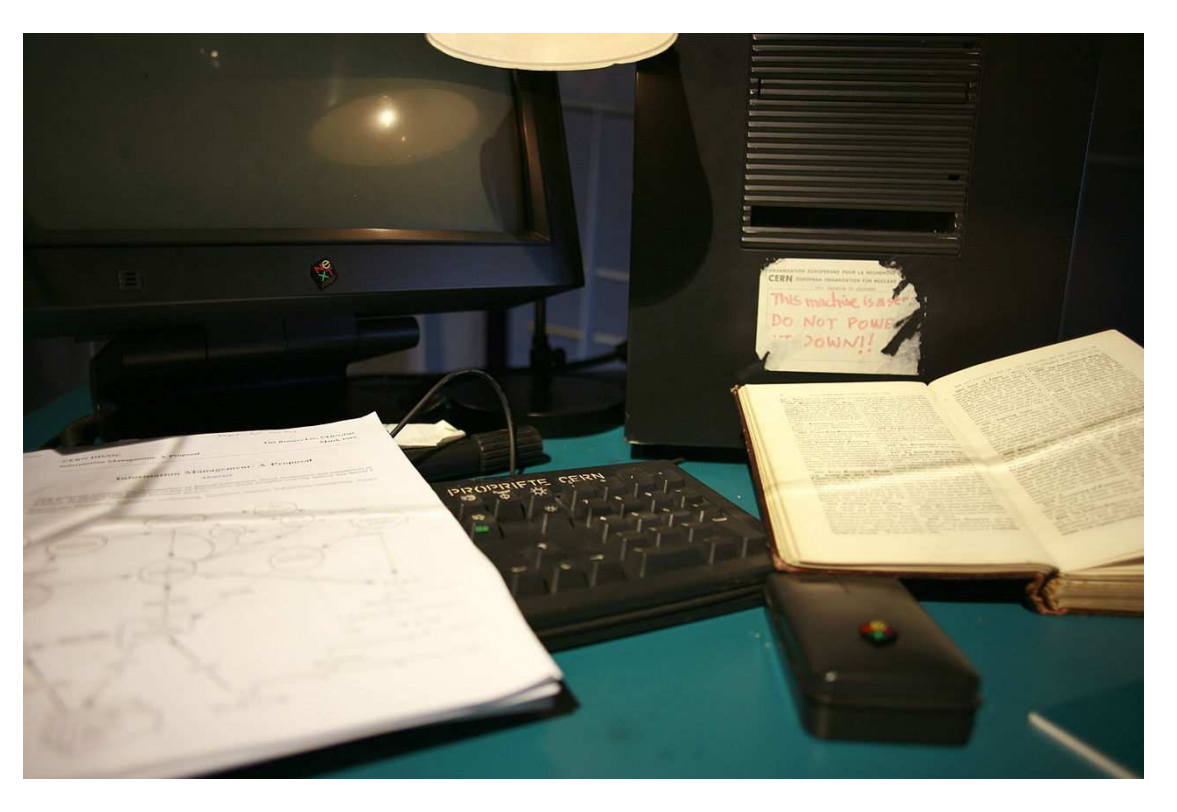

# Web (WWW): History, why in CERN?

Web as <sup>a</sup> "Side Effect" of the <sup>40</sup> years of Particle Physics Experiments.

After the World War 2. the nuclear centers of almost all developed countries became the <sup>p</sup>laces with the highest concentration of talented scientists.

For about four decades many of them were invited to the international CERN's<br>Lehanteries Laboratories.

\_\_\_\_\_\_\_\_\_\_\_\_\_\_\_\_

Berners-Lee's breakthrough: marry hypertext to the Internet

3 essential technologies:

1. a system of globally unique identifiers for resources on the Web and elsewhere, the Universal Document Identifier (UDI), later known as Uniform Resource Locator (**URL**) and Uniform Resource Identifier (URI);

-------------------

- 2. the publishing language HyperText Markup Language (**HTML**);
- 3. the Hypertext Transfer Protocol (**HTTP**)

Differences from other hypertext systems

\* required only *unidirectional links* rather than bidirectional ones.<br>(+) possible for someone to link to another resource without action

(+) possible for someone to link to another resource without action by the owner of that resource

 (+) reduced the difficulty of implementing web servers and browsers (in comparison to earlier systems)

(-) presented the chronic problem of *link rot (or dead links)*.

#### was *non-proprietary* (unlike, e.g., HyperCard)<br>making it possible to develop servers and client

making it possible to develop servers and clients independently and to add extensions without licensing restrictions.

On April 30, 1993, CERN announced that the World Wide Web would be free to anyone, with no fees due. Coming two months after the announcement that the server implementation of the Gopher protocol was no longer free to use, this produced a rapid shift away from Gopher *and towards the Web.*

early popular web browser was ViolaWWW for Unix and the X Windowing System.

In **1993**, **Mosaic** web browser, a *graphical browser* developed by a team at the National Center for Supercomputing Applications at the University of Illinois at Urbana-Champaign (NCSA-UIUC), led by Marc Andreessen.

Prior to the release of Mosaic, graphics were not commonly mixed with text in web pages

---------------

The **World Wide Web Consortium** (W3C) was founded by Tim Berners-Lee after he left (CERN) in October 1994.

*World Wide Web* and *Internet*

The Web is a collection of documents and both client and server software using Internet protocols such as TCP/IP and HTTP.

------------------

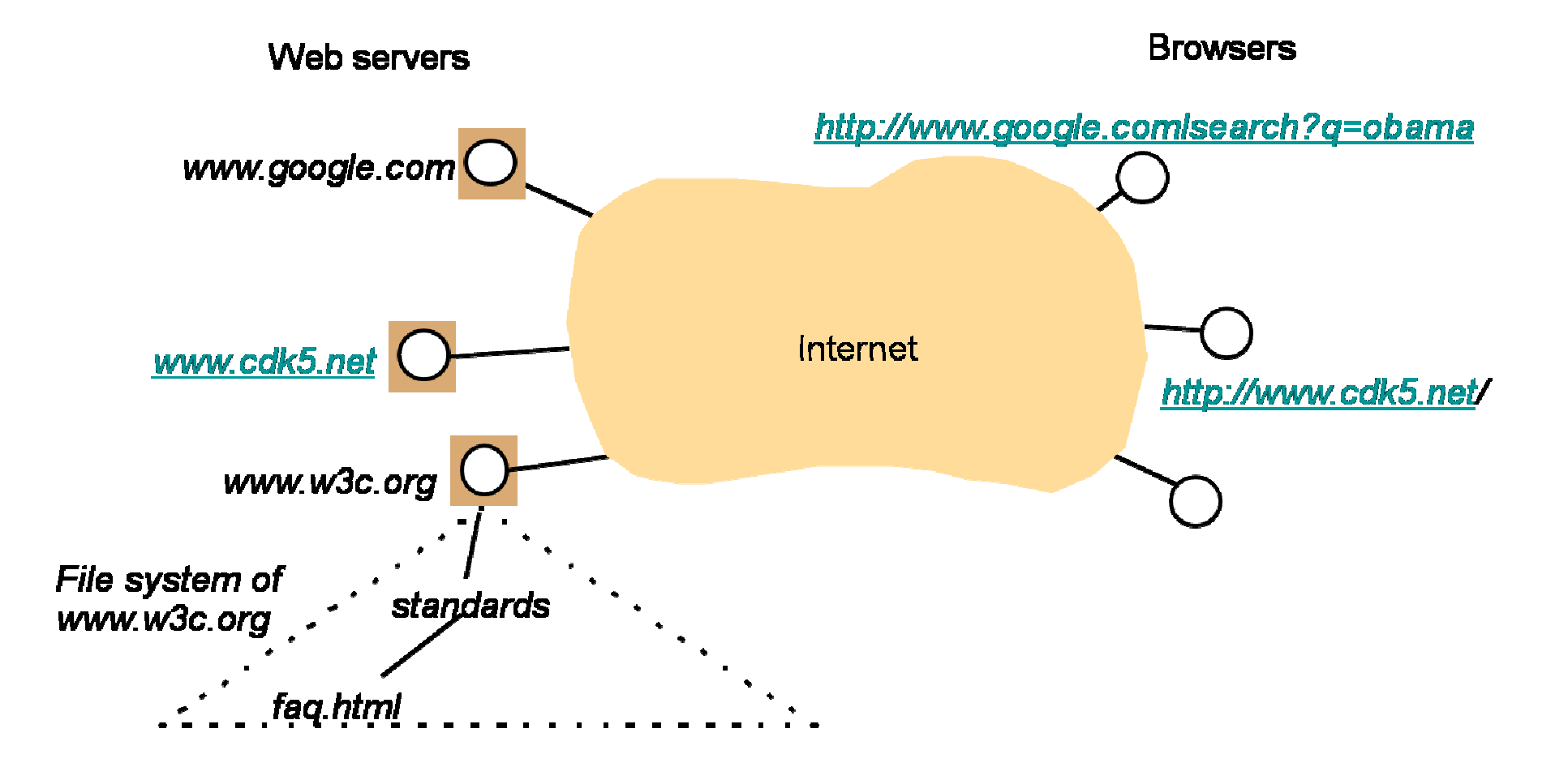

#### Viewing a web page

- either by *typing the URL* of the page into a web browser or
- by *following a hyperlink* to that page or resource.

The web browser then initiates a series of communication messages, to **fetch** and **display** it.

-------------

URL http://en.wikipedia.org/wiki/World\_Wide\_Web.

1. The browser resolves the server-name portion of the URL (*en.wikipedia.org*) into an Internet Protocol address using the globally distributed database known as the Domain Name System (DNS)This lookup returns an IP address such as *208.80.152.2*. URL – (DNS) -> IP address

2. The browser then requests the resource by sending an HTTP request across the Internet to the computer at that particular address.

It makes the request to a particular application port in the underlying Internet Protocol; normally port 80. The content of the HTTP request can be as simple as the two lines of text

GET */wiki/World\_Wide\_Web* HTTP/1.1 Host: *en.wikipedia.org*

1. The computer receiving the HTTP request delivers it to Web server software listening for requests on por<sup>t</sup> 80.

2. If the web server can fulfill the request it sends an HTTP response back to the browser indicating success, which can be as simple as

----------------

HTTP/1.0 200 OK Content-Type: text/html; charset=UTF-8

followed by the content of the requested page.

The Hypertext Markup Language for a basic web page looks like

```
<html> <head> <title> World Wide Web — Wikipedia, the free encyclopedia </title> 
</head> 
The World Wide Web, abbreviated as WWW and commonly known \ldots</p> </body>
</html>
```
The web browser parses the HTML, interpreting the markup ( $\leq$ title $\geq$ ,  $\leq$ p $\geq$  for paragraph, and such) to draw that text on the screen.

- Many web pages consist of *more elaborate HTML* which references the URLs of other resources such as images, other embedded media, scripts that affect page behavior, and Cascading Style Sheets that affect page layout.

- <sup>A</sup> browser that handles complex HTML will make additional HTTP requests to the web server for these other Internet media types.

As it receives their content from the web server, the browser progressively renders.<br>the page onto the screen as specified by its HTML and these additional resources the page onto the screen as specified by its HTML and these additional resources.

# Web (WWW): Linking

Most web pages contain hyperlinks to other related pages and perhaps to downloadable files, source documents, definitions and other web resources

In the underlying HTML, a hyperlink looks like

<a href="http://www.w3.org/History/19921103hypertext/hypertext/WWW/">Early archive of the first Web site</a>

The hyperlink structure of the WWW is described by the webgraph

### Web (WWW): Dynamic Pages

Uses often interact with s<mark>ervice</mark>s

For example: fill <sup>a</sup> web form

URL: not a file but a program on the server<br>Inquirect of the CET a.g., http://www.cee Input part of the GET, e.g., http//www.google.com/search?q=obama

The server **process** the user input and return the produced HTML as output

CGI programs (programs that web servers run to generate content for their clients)

Service-related code run inside the browser, usually written in Javascript or applets (downloaded with <sup>a</sup> web page containing <sup>a</sup> form)

### Web (WWW): Web services

Besides web pages – Web resources provide service-specific operations

--------------

Suite of protocols

# Web (WWW): Caching

Almost all web browsers cache recently obtained data, usually on the local hard<br>drive drive.

HTTP requests sent by <sup>a</sup> browser will usually ask only for data that has changed since the last download. If the locally cached data are still current, it will be reused.

 $\sf{Caching}$  helps reduce the amount of  $\sf{Web}$  traffic on the Internet.

The decision about expiration is made independently for each downloaded file

Other components of the Internet can cache Web content.

- Corporate and academic firewalls often cache Web resources requested by one<br>user.for.the.benefit.of.all user for the benefit of all.
- $\textcolor{red}{\bullet}$  Some search engines also store cached content from websites.

# Web2.0

A **Web 2.0 site** allows users to interact and collaborate with each other in <sup>a</sup> social media dialogue as creators **(prosumers)** of user-generated content in <sup>a</sup> virtual community, in contrast to websites where users (consumers) are limited to the passive viewing of content that was created for them.

Examples of Web 2.0 include social networking sites, blogs, wikis, video<br>sharing sites, hosted services, web sharing sites, hosted applications, mashups and folksonomies.

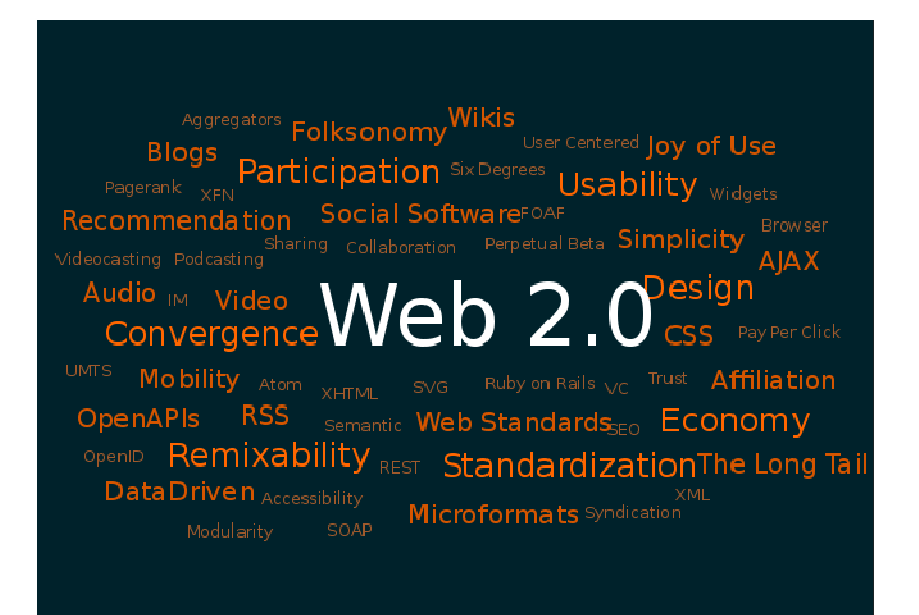

#### Web.2: History

The term "Web 2.0" was first used in **January <sup>1999</sup>** by **Darcy DiNucci**, <sup>a</sup> consultant on electronic information design (information architecture). In her article, "Fragmented Future", DiNucci writes:

*The Web we know now, which loads into a browser window in essentially static screenfuls, is only an embryo of the Web to come. The first glimmerings of Web 2.0 are beginning to appear, and we are just starting to see how that embryo might develop.* 

*The Web will be understood not as screenfuls of text and graphics but as a transport mechanism, the ether through which interactivity happens. It will [...] appear on your computer screen, [...] on your TV set [...] your car dashboard [...] your cell phone [...] hand-held game machines [...] maybe even your microwave oven.*

### Web.2: History

**In <sup>2003</sup>**, rise in popularity when **O'Reilly Media** and MediaLive hosted the first Web 2.0 conference.

In their opening remarks, John Battelle and Tim O'Reilly outlined their definition of the "Web as Platform", where software applications are built upon the Web as oppose<sup>d</sup> to upon the desktop.

\_\_\_\_\_\_\_\_\_\_\_\_\_\_\_\_\_\_\_\_\_\_\_

### Web.2: History

#### Netscape vs Google

Netscape focused on creating software, updating it on occasion, and distributing it to the end users.

Google, <sup>a</sup> company that at the time did not focus on producing software but instead on providing <sup>a</sup> service based on data such as the links Web page authors make between sites. Google exploits this user-generated content to offer Web search based on reputation through its "PageRank" algorithm. Unlike software, which undergoes scheduled releases, such services are constantly updated, <sup>a</sup> process called *"the perpetual beta".*

#### Encyclopædia Britannica Online and Wikipedia:

Britannica relies upon experts to create articles and releases them periodically in publications, Wikipedia relies on trust in anonymous users to constantly and quickly build content. Wikipedia is not based on expertise but rather an adaptation of the open source software adage "given enoug<sup>h</sup> eyeballs, all bugs are shallow", and it produces and updates articles constantly.

Web.2: History

In the **2006** , TIME magazine Person of The Year (You).

TIME selected the masses of users who were participating in content creation on social networks, blogs, wikis, and media sharing sites.

In the cover story, Lev Grossman:

*It's a story about community and collaboration on a scale never seen before. It's about the cosmic compendium of knowledge Wikipedia and the million-channel people's network YouTube and the online metropolis MySpace. It's about the many wresting power from the few and helping one another for nothing and how that will not only change the world but also change the way the world changes.*

In **2009,** Global Language Monitor declare Web2.0 to be the one-millionth English word

---------------------

#### Web.2: Characteristics

Web 2.0 websites allow users to do more than just retrieve information. They provide the user with more user-interface, software and storage facilities, all through their browser.

This has been called "Network as platform"computing.

The concept of Web-as-participation-platform  $\overline{ }$ 

Collective intelligence, the wisdom of the crowd, trust, spam, dynamic content, usergenerated content, etc

--------------------

#### Outline

- 1. Short history and functionality of web<br>2. Short history and functionality of web.
- Short history and functionality of web.2

\_\_\_\_\_\_\_\_\_\_\_\_\_\_\_\_

- 3. Discussion on issues in web systems
- 4. Course content and logistics

#### Web: Areas

<sup>A</sup> large distributed system:

Computer Networking: protocols, algorithms, architectural principles Computer Systems: resource management, engineering of software, architectures, programming systems, parallel computationInformation Systems: hypertext, data modeling, data representation, data<br>management\_information\_retrieval management, information retrieval Algorithms and Data Structures: the web (or the social network) grap<sup>h</sup> (new area of) Social computing

------------------

#### The Web: note

-----------

❖ Design<br>❖Specify ❖Specify ❖ Build<br>❖ Test **❖ Test** 

Physical Science

---------

#### 1. Basics of Distributed Computing

#### System Models

#### Networking and Internetworking

Interprocess Communication Remote Invocation Indirect communication

Operating System SupportDistributed objects and components

**Security**  Name Services Time and Global States Coordination and Agreement Transactions and Concurrency Control Distributed Transactions**Replication** 

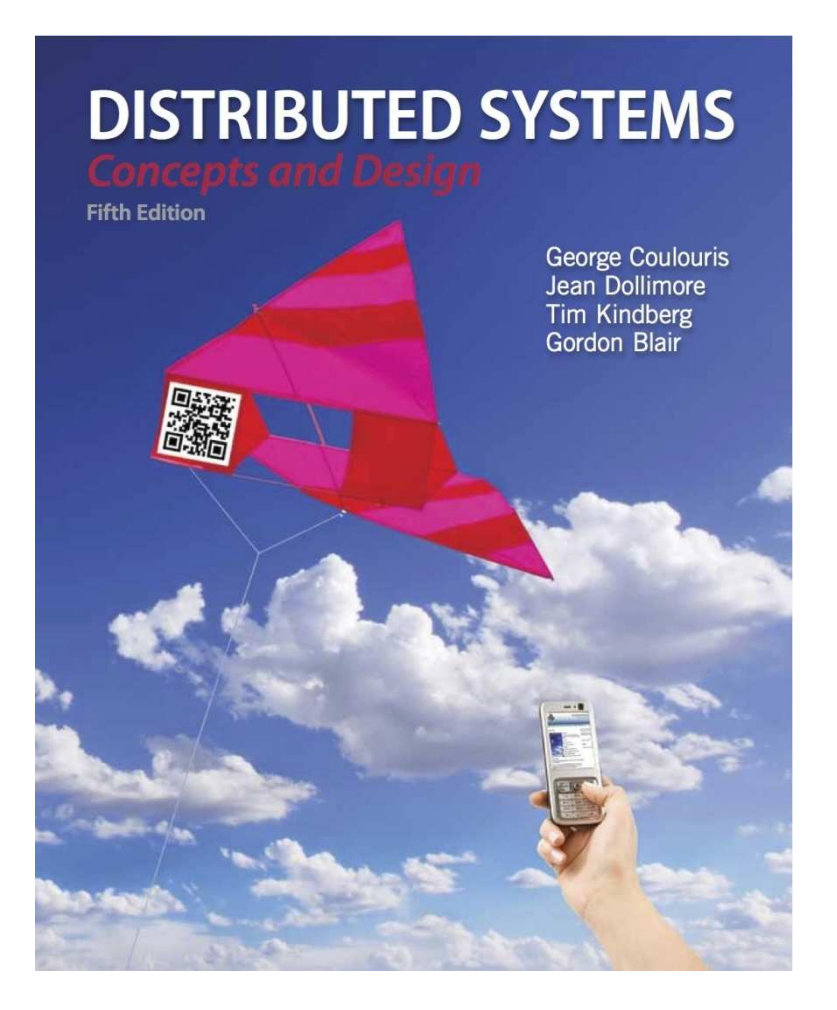

#### 1I. Web Basics

LanguagesAjax/Java Script

Data ModelsXML RDFLinkedData

Web Services/Mashups

Web Search (Google as a Case Study)

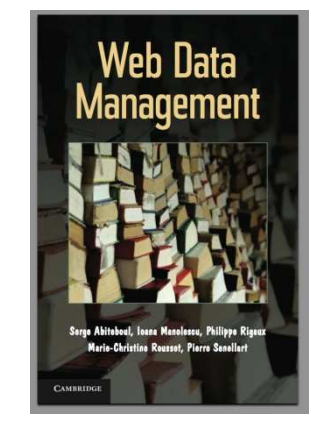

Free online at: http://webdam.inria.fr/Jorge/#

1II. Current Trends

Cloud/MapReduce/Hadoop

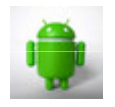

Mobile ComputingAndroid programming ------------------

Distributed Overlays

Social Networks

1II. Current Trends

Cloud/MapReduce/Hadoop

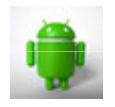

Mobile ComputingAndroid programming -------------------

Distributed Overlays

Social Networks

#### The course: Requirements

- $\clubsuit$  Course participation and presentations: 20%
- **❖ Term project: 40%**
- ❖ Midterm (part 1)/Final Exam (part II): 20% each

*To be refined in the next lecture*

#### Conclusion

Current trends in distributed computing

❖ Distributing Computing as Utility (cloud)<br>❖ Social Natworking

--------------

- \* Social Networking<br>\* Ubiquitous Comput
- **❖ Ubiquitous Computing**

# Questions? Remarks?